Cracking Adobe Photoshop is not as straightforward as installing it. It requires a few steps to bypass the security measures that are in place. First, you must obtain a cracked version of the software from a trusted source. Once you have downloaded the cracked version, you must disable all security measures, such as antivirus and firewall protection. After this, you must open the crack file and follow the instructions on how to patch the software. Once the patching process is complete, the software is cracked and ready to use.

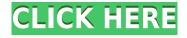

Yes, Adobe's software toolset means that man made content mixed with digital is now a reality. The problem is that it's not at all well regulated or policed. However, this state of affairs doesn't mean that everything is free to do what it wants. Users have the right to privacy and if we dislike what is being done in our name, we can vote with our wallets and we can speak out: after all, we are the future. But we must also invest in the tools we have so that the state of DMCA doesn't go further down the drain - we've got to preserve what we have. Having said that, it's good to finally be able to use Lightroom to import, export, and share JP2 images created for review. Yes, this is more convenient, but one thing is clear: the steak, confidence, and control of the review photos is now controlled by the reviewer and not by the client. Good to see Lightroom taking on this role, and we'll see where it goes. Saving and exporting as JPEGs will require a bit of setup in version 5. I suggest creating a new folder for your JPEGs within Lightroom and then adding the final JPEG as a Smart Object. You can do this by opening the second-heaviest folder, clicking File > New Folder, naming it "IPEG", creating a new Photomerge, and finally dragging and dropping the appropriately chosen JPEG into that new folder. Now, I feel that the brilliant-looking kaleidoscope effect seen in the previous slide is not the correct way to display Panorama images. They deserve a more "eyefriendly" look. I suggest that instead of the kaleidoscope effect, you create two layers and select "Alpha Channels" within the Layers panel. Insert the vertical rectangle below, and click and drag a right-angled selection icon to open up the rectangle. Then, in the Layers panel toggle over to the left-most Tile options and select "Tiles". Next, go to the right and drag a right-angled selection icon to insert another rectangle under the "Tiles" layer. Then, turn the Tiles option off and move on to the next option. Select "Keep Transparent" and, while holding the Shift key, move the selection towards the bottom of the new rectangle and click and drag it into the canvas until it reaches the bottom of the "Tiles" layer.

## Photoshop 2020 (version 21) Hacked X64 {{ upDated }} 2022

The text tool lets you edit text using the text tool and effects. This tool is great for editing names or other small pieces of text. The Patch tool lets you edit areas on a photo to make it look a certain way. You can utilize this tool to apply patterns, for example to make the background of a photo look like the shirt of a character. The Photoshop CC Start Package is usually considered the best upgrade package available. This package has everything you will need to work on a photography project. The only thing it doesn't offer is the adjustment layer. You can purchase a bundle of all the upgrades and features offered in the package for \$2,400. If you're interested in upgrading from something like Elements or Lightroom, but don't want to risk buying too much at once, this may be the best option. Along with the adjustment layer, this package will include over \$2,400 worth of upgrades and features. The biggest downside is that it is a monthly subscription fee, which is normally \$9.99/month. But, this is the largest variety available for the price of one. The Photoshop CC Upgrade lets you use those extra tools you would get with the Photoshop CC Start package. However, it's missing adjustments and an adjustment layer. But, you have access to over \$2,400 worth of upgrades. With a purchase, you'll pay \$29.99/month. If you want the best of the best for Photoshop, then the Photoshop CC Essentials is for you. This particular package gives you the Adobe CC Start along with \$6,000 worth of upgrades. The biggest part of the package, \$6,000, is for the Image Ready effects. But, there is a new dedicated video tutorial section, a new video collage feature, and much more! This package is \$199.99 per month. e3d0a04c9c

## Download Photoshop 2020 (version 21)Torrent (Activation Code) For Windows {{ lifetimE patch }} 2022

Adobe Photoshop is the most user-friendly photo editing application around. It is highly popular among many graphic designers, photographers, and professional illustrators. The software is also known for its advanced and powerful tools that make it suitable for any type of photo and photo editing project. Adobe Photoshop offers feature-rich tools for photo editing. This software toolbox is considered a powerful tool for any photographers and graphic designers. This software is a versatile tool that is highly powerful enough to handle almost any type of photo and photo editing projects. Adobe Photoshop provides users with all the tools, filters, and effects needed to run a successful photo editing business. It assists users in performing a wide-range of tasks including adjusting color temperature, changing brightness, altering contrast and saturation, applying a wide assortment of artistic filters, and more. It has a powerful feature set coupled with image optimization tools that helps users perform a variety of tasks. Photoshop does allow for much more customization, but at a price that many editors can't afford. Its competitors tout their "easier" editing tools that allow setting specific parameters or making one-click adjustments, but they can go too far in creating an annoying user experience--especially for a paid product. To edit images in high quality, one has to work really hard. If you are new or a beginner in the field of photo editing, you need to simplify your work and make the job of photo editing easily understandable for any photo editing software.

ps photoshop free download for pc full version adobe photoshop premium free download for pc adobe photoshop pro free download for pc ps photoshop software download for pc ps photoshop download for pc windows 10 ps photoshop download for pc windows 7 photoshop download pc portable ps6 photoshop download for pc best photoshop software for pc free download adobe photoshop 7.0 download for pc windows 10 setup

Dark Room effects such as black murals and monotone images are kept intact after making adjustments or layers, making it easier to add textures, text, or effects to a project. But be careful, if you use it, be sure to save a backup of your current work before applying Dark Room. The Dark Theme is found in the same place as the themes, or by navigating to Window > Themes, clicking on the Edit button, and clicking on the Dark theme. If you don't use the dark theme, you'll know your computer is in a bright mode by doing Window > Color Settings > Dark or Color Settings (Smart). Through that, you have the ability to alter the colors including the brightness in your workspace. Animating and digitally painting over background images is now easier than ever! Adding transparent images is now faster than usual with the new cloud-based workflow. Adobe is continuously working on the apps that designers use, and this is one of them. Overall, it's the toughest feature that's made a return appearance in a new version of Photoshop. To find the file duplicating and masking feature, you will find it by pressing cmd-E (PC) or CMD-E (Mac), and the option to duplicate and mask is found right on top of the main panel. This happens with any image in Photoshop such as a photo, a logo, or an icon. Whether you paste it on a new layer, then cut it to its new location, or you copy it and paste it to another layer and cut the new image, it's the same basic process. The iconic 5.0 fisheye feature in Photoshop is being retired. Native GPU-enabled imagery now runs at native resolutions and uses the painterly techniques dictated by real-world cameras. You can still work with the fisheye lens to create a special look, but it will not behave as it originally did,

impairing image quality and making real-life adjustments challenging. With the fisheye option, you can easily customize your images with the unseen parts of the world as well as the entire composition - with just a few lines of code.

With the latest addition of web design and illustration tools, people who do almost as much print design as they do web design can do this without ever leaving Windows. With a slew of new webbased design and illustration tools, graphics editors like Gimp and InDesign can work in a web browser. Version 20 also includes new features for image processing and scripting. Envato Tuts+ Design Training offers a selection of videos providing tutorials and guides to get you started with Adobe Photoshop and Photoshop Elements. Their design and illustration short courses are step by step instructions that explain Photoshop and its tools in easy to understand fashion. They also help you discover the right Photoshop workflow for you. Kuler is a powerful color palette that lets you create or choose a palette of colors based on music, images, color theory, or the world around you. It lets you save, share, or even embed the color palette you create in your own site or social media outlet. Adobe Photoshop - Adobe Photoshop is the best software out there to help you create, edit, or enhance your images. The application features a user-friendly interface with all the tools you need to create, edit, correct, and crop any type of image. The most famous compositing tool in Photoshop is masking. Compositing gives you the ability to choose any area in your image that you want to modify and place it in the foreground. You can apply various blending techniques to different objects even after applying masks. Get better results with the new mask styles.

https://soundcloud.com/exununco1976/red-dead-redemption-pc-password https://soundcloud.com/smogsinkhyta1970/3ds-max-2011-crack-only-download https://soundcloud.com/vpavlovmgim/0-delay-spritegrf-download-28 https://soundcloud.com/dehaengormazl/higher-engineering-mathematics-by-kr-kachot-pdf-26 https://soundcloud.com/meldanbilnurd/kd-max-software-crack-12 https://soundcloud.com/chynaravkak/windows-login-unlocker-14-download https://soundcloud.com/buvenspeitlf/neurociencia-cognitiva-diego-redolar-ripoll-pdf-download https://soundcloud.com/derrajtiellyj/diskinternals-efs-recovery-15-serial https://soundcloud.com/jarrodselakg/borderlands-2-update-6-skidrow-crack-fix https://soundcloud.com/skypimanga1979/download-microsoft-office-picture-manager-portable https://soundcloud.com/viaradisla1988/prathmic-book-free-download-221 https://soundcloud.com/arleimanfeda/homer-energy-software-crack

Adobe Photoshop Elements 2018 came in two configurations with two different interfaces: (Mac and Windows ). Photoshop and Photoshop Elements use similar tools and workflows to edit images, but they have different features and usability. Photoshop has two interfaces: the standard and an all-in-one layout, which has the toolbars and workspace tools more visible in order to make it easier to find the tools you want. Photoshop Elements, though, has only one interface option, on Mac. The Adobe Photoshop Elements 2018 update came with some refreshed features. They might be a small change, but they can make a big difference in how easy it is to edit and process an image. The best new feature is the new logo opacity and navigation box. The logo opacity can be set to make it less or more opaque than the rest of the elements around it. The navigation box, instead of a simple dotted line in the top left corner, has a big square in it that is used to navigate around Elements. While a bit of an afterthought, Adobe looks to be doubling down on the Zoom tool, as devs added several new tool callouts in the last refreshes. No. 3 seems to let the tool create zoom-to-sample tracks that follow object contours, while No. 4 jumps into the tool UI itself, allowing you to change your

viewport with a pinch zoom, just as you would with a web browser. This should be the last major tool update for some time. Manga, the beloved Japanese comic about luck and romance, has been translated into English and brought into the world of digital art on the Adobe Manga Studio 2018 app for the iPad. As a member of the Manga Studio users, you can either learn from the short tutorial about creating your own Manga or learn from the other 99.9% of all the art on the books.

https://www.tresors-perse.com/wp-content/uploads/2023/01/Adobe-Photoshop-2021-version-22-Down load-With-Product-Key-Serial-Number-Full-Torrent-Wind.pdf

https://www.divinejoyyoga.com/2023/01/01/download-free-photoshop-2021-version-22-product-key-full-for-pc-3264bit-updated-2023/

https://otelgazetesi.com/advert/adobe-photoshop-2021-version-22-1-1-download-product-key-full-free -registration-code-64-bits-updated-2022/

https://mentorus.pl/adobe-photoshop-free-version-download-for-pc-top/

https://torolocoonline.com/wp-content/uploads/2023/01/Download-Photoshop-Free-Reddit-LINK.pdf https://www.anewpentecost.com/wp-content/uploads/2023/01/Photoshop\_EXpress\_Download\_free\_ With Key Activation For Windows last releAse 2023.pdf

https://jhutchinsonfay.com/wp-content/uploads/2023/01/chayal.pdf

https://www.eclee.com/wp-content/uploads/2023/01/Download-Photoshop-CS5-With-Activation-Code-Activation-Code-With-Keygen-For-Windows-X64-L.pdf

https://nikarad.co/wp-content/uploads/2023/01/Adobe-Photoshop-CC-2018-Version-19-Download-free -Torrent-Activation-Code-For-PC-X64-2023.pdf

https://www.pedomanindonesia.com/advert/adobe-photoshop-cs5-with-keygen-serial-key-pcwindows-2022/

https://www.printsouq.ae/wp-content/uploads/2023/01/geranar.pdf

https://sasit.bg/mockup-photoshop-download-free-free/

https://www.siriusarchitects.com/advert/download-photoshop-2022-version-23-1-1-full-product-key-a ctivation-x64-2022/

https://www.psygo.it/wp-content/uploads/2023/01/glochay.pdf

http://bknews24.com/wp-content/uploads/2023/01/Photoshop-2021-Version-223-Download-free-Torrent-Activation-Code-Cracked-2022.pdf

https://calibikemedia.s3.us-west-1.amazonaws.com/wp-content/uploads/2023/01/01131323/faxjar.pdf https://www.buriramguru.com/wp-content/uploads/2023/01/Adobe-Photoshop-2022-Version-2301-Lic ense-Key-Full-Windows-2022.pdf

http://thebluedispatch.com/wp-content/uploads/2023/01/ranjama.pdf

https://jfaki.blog/wp-content/uploads/2023/01/Adobe-Photoshop-CC-2015-Version-17-License-Key-Ful l-With-Keygen-MacWin-2023.pdf

https://firstlady-realestate.com/2023/01/02/free-photoshop-download-for-mac-2020-install/

https://worldpronet.site/wp-content/uploads/2023/01/Download\_free\_Photoshop\_2022\_Version\_2301\_ With\_Serial\_Key\_3264bit\_2023.pdf

https://www.noorhairblog.com/adobe-photoshop-7-0-free-download-for-windows-10-serial-number-ne w/

https://arlingtonliquorpackagestore.com/wp-content/uploads/2023/01/daridar.pdf https://www.mtcpreps.com/wp-content/uploads/2023/01/xahrlet.pdf

https://greenearthcannaceuticals.com/lightroom-photoshop-download-free-full-version-best/

https://entrelink.hk/political/adobe-photoshop-download-free-for-pc-better/

https://earthoceanandairtravel.com/wp-content/uploads/2023/01/taiatha.pdf

https://swisshtechnologies.com/adobe-photoshop-2021-version-22-1-0-crack-activator-2022/

https://luxurygamingllc.com/photoshop-2021-version-22-0-0-download-cracked-2023/

https://www.virtusmurano.com/squadre/photoshop-download-free-windows-8-1-work/

http://aakasharjuna.com/80-photoshop-camera-raw-presets-free-download-full/ https://firis.pl/photoshop-download-free-with-keygen-serial-number-win-mac-latest-update-2022/ https://spaziofeste.it/wp-content/uploads/berberk.pdf

https://www.danishrefai.com/wp-content/uploads/2023/01/Adobe\_Photoshop\_2021\_Version\_2211.pdf https://www.aspalumni.com/photoshop-2022-version-23-1-1-download-free-with-activation-code-keyg en-full-version-2022/

 $\label{eq:https://pianoetrade.com/wp-content/uploads/2023/01/Adobe-Photoshop-CC-2019-Download-Registration-Code-Registration-Code-For-Mac-and-Windows-.pdf$ 

https://us4less-inc.com/wp-content/uploads/stelay.pdf

 $\label{eq:https://alaediin.com/wp-content/uploads/2023/01/Photoshop-Download-Windows-7-Free-VERIFIED.p \\ \underline{df}$ 

https://ameppa.org/2023/01/01/best-free-photoshop-download-for-windows-10-work/ https://rerootyourlife.com/2023/01/01/photoshop-2022-version-23-0-download-free-serial-key-serial-n umber-windows-2023/

Adobe Summit Dark is a advanced tool for enhancing your photos, videos and other media content to get a unique look. Highlights include a single-pass noise filter and more. Create your own shadow and highlights using the Brush tool. Speed up your workflow with the on-the-fly adjustment layer. And distort your footage for unique effects and frames. Due to the rise of digital content, the demand for professional graphic designers and content creators is rising steadily. There are new online courses, for example, that focus on digital asset creation, and video, so digital content creators are getting trained in all the newest techniques. Adobe Muse is a web-based content creation tool for creating, building, editing, and publishing interactive web content. It is basically similar to Adobe XD and Adobe Flash. The app supports a variety of editing elements, is optimized for the touch devices, and it allows you to do a quick mockups. It's fairly easy to create great content, but you can make it even simpler by creating with placeholders. Today, Adobe will unveil new ways for designing with Adobe Muse. You can use it for free online, but you can also set up a subscription if you want to download Adobe Muse for Windows and Mac. Adobe Photoshop is a versatile type of photo editing program, capable of doing a lot of different things, such as adding text and cropping and resizing your images, editing layers out, and preserving the colors. In fact, it is offering a lot of new features recently. To name a few, you can make a PDF from a PSD in Photoshop, adjust the cropping, and add or remove an image into a PDF. For better performance, you can create a document with PSD and use that to a PDF file and layer, and even work with multiple references at once.